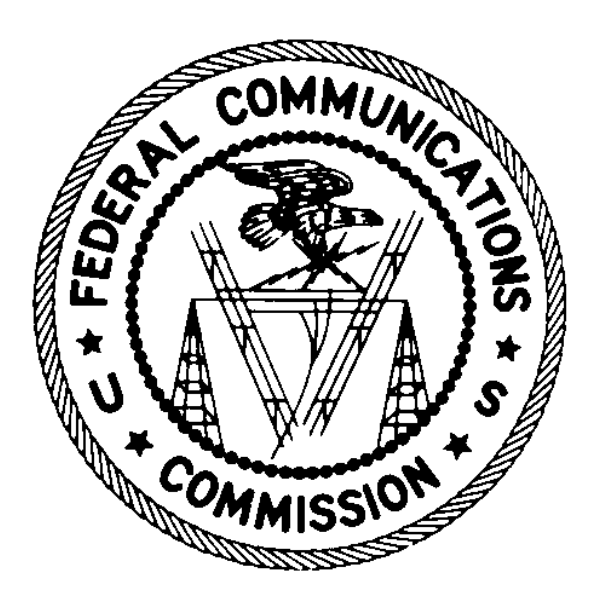

# BATCH FILING GUIDE COLEM

Version 2.0 September 7, 2017

## Batch Process Overview

Electronic batch filing by COLEMs for Commercial will follow the same approach as used by the Volunteer Exam Coordinators (COLEMs) for electronic batch filing of Commercial applications. COLEMs may only file applications related to Commercial licenses via electronic batch. Any applications filed for Restricted via batch will be rejected. The files are transmitted to the Wireless Telecommunications Bureau of the Federal Communications Commission using a https. The processing of these files entails entering information into the Universal Licensing System (ULS). ULS creates a response file for each data file received. The response file contains data informing the COLEM what happened when ULS processed each of the applications in the data file. The response file is placed on a ULS batch server to be picked up either manually or using an application executing https commands.

The COLEM is responsible for ensuring that each application file sent is uniquely named and correctly formatted. A COLEM can send multiple application files per day. Files can be posted at any time of the day, seven days a week.

### Processing

ULS processes application files received from COLEMs every hour on the hour (i.e., 3:00 AM, 4:00 AM, 5:00 AM, etc.) between the hours of 3:30 AM and 11:30 PM, except when the ULS nightly batch process is running. On FCC business days, ULS will auto-grant each application that it can. If there is an issue with an application, an appropriate error code will be returned indicating to the COLEM why the application was not granted. Application files received on non-business days (i.e., weekends and federal holidays) will be submitted to ULS but not granted. The application is not granted until the next business morning.

The first step ULS takes with each application file is to verify the file format. If there is any problem with the format of the file, e.g., an unprintable character contained in the data, the file is not processed. A response file is created with an appropriate error code indicating the file could not be processed.

Assuming the format is acceptable; the file is processed. When ULS has finished processing the file, the response file is available on a ULS batch server for pick up. The response file contains either positive confirmation, including file number, FCC Registration Number (FRN), status of the application and the call sign or appropriate error messages.

# Application File

### File Definition

The application file is a variable length ASCII file being sent to the FCC must be a uniquely named file utilizing the naming convention provided.

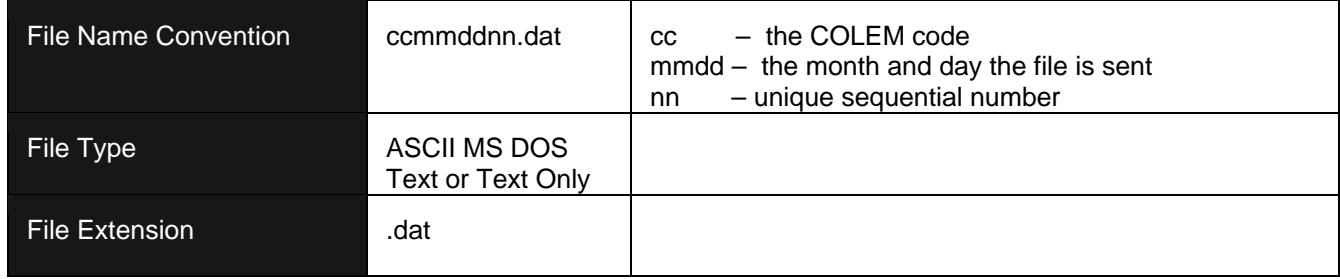

The *mmdd* is not used to determine the receipt date, it is simply a mechanism for naming files, so if a file is created one day and sent on another, there is no need to change the *mmdd*. The receipt date of the applications within the file will be determined by the date and time the file is physically received at the FCC, i.e., the date it is received by a ULS batch server.

### File Record Types

There are two possible record types per file with the contents of each record delimited by a pipe "|". Each record type starts with the unique two-character record code. The length of each record is dependent upon the actual data contents of the fields in that record. The last data field of the record **is not** followed by "|".

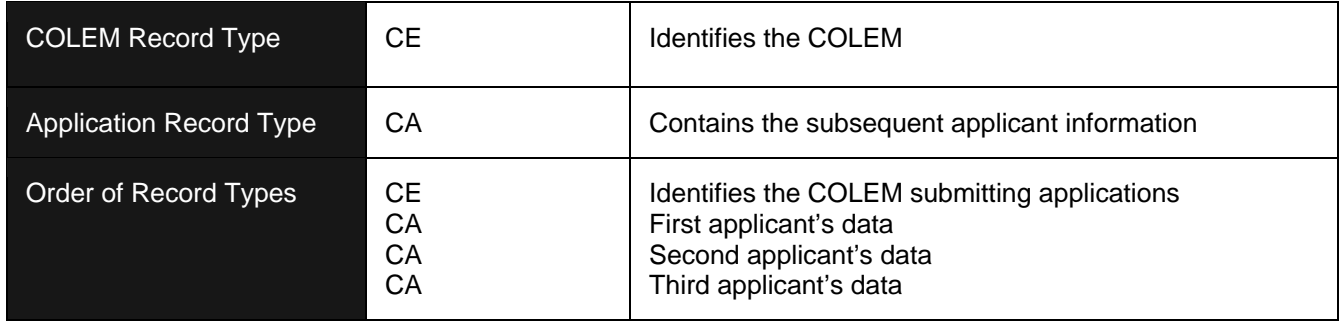

### Sample COLEM Record Type - CE

CE|02|02/28/2017

### COLEM Record Type - CE

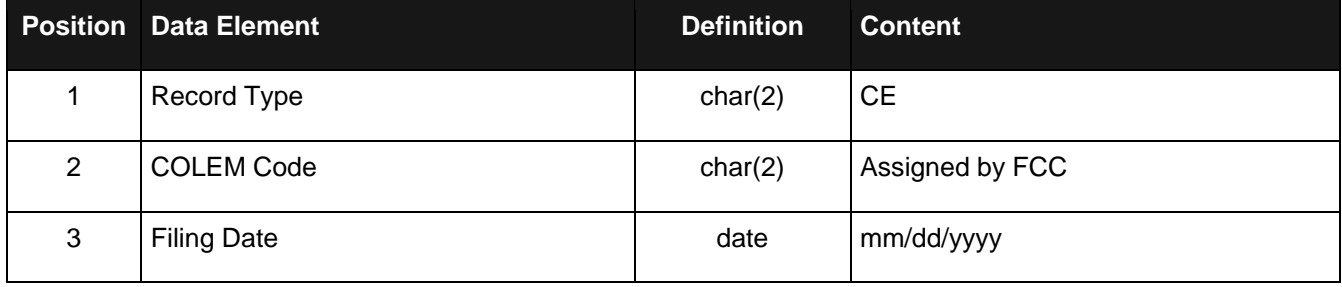

### Sample Application Record Type - CA

CA||||12/15/1948|Jane||Jones|||21 Condor Ave||Portland|OR|93088||||NE|PG|Y|Y||||0004283443|||||Y||1|Favorite Color|Blue|N

### Application Record Type - CA

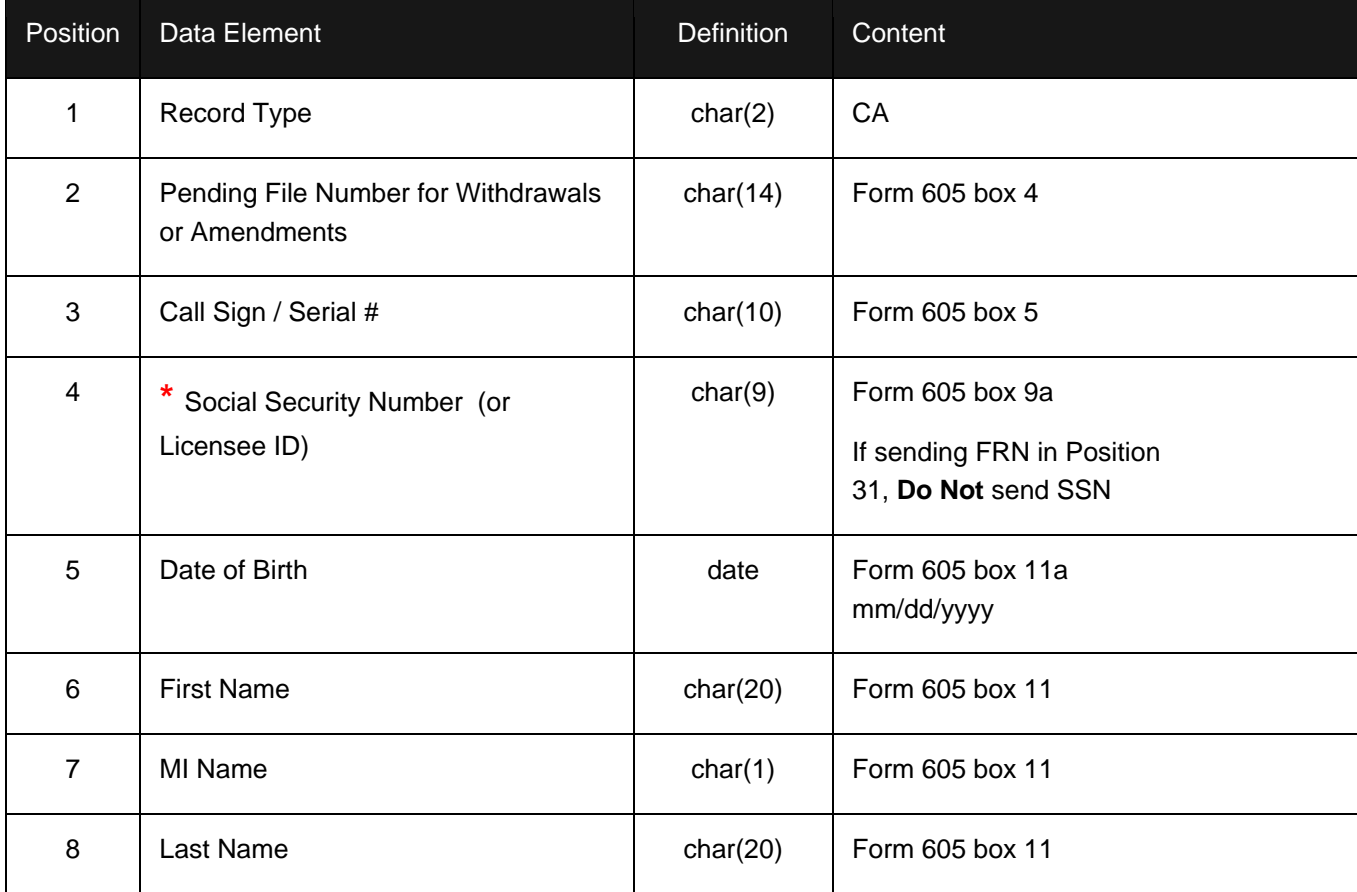

#### COLEM Electronic Batch Filing Guide

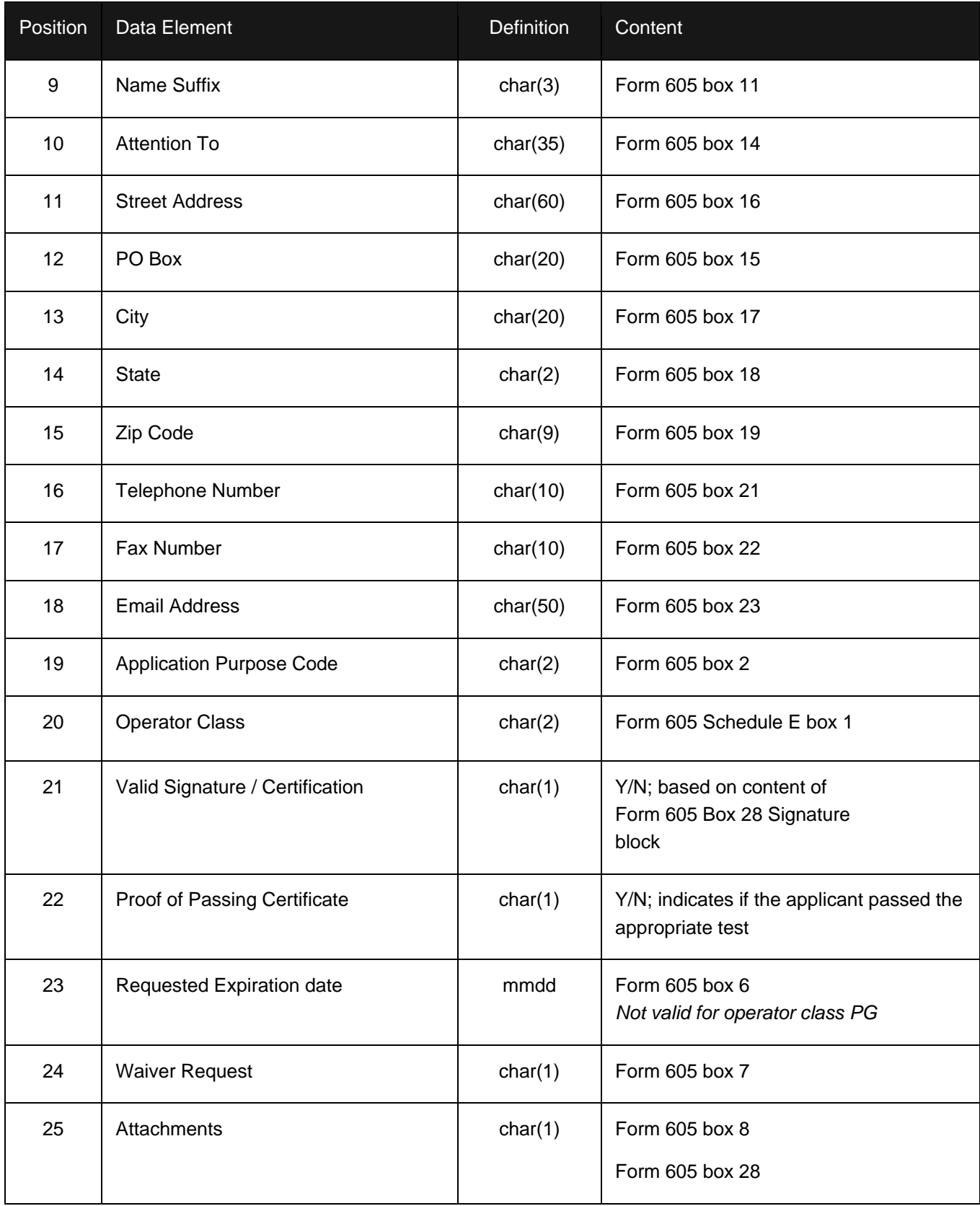

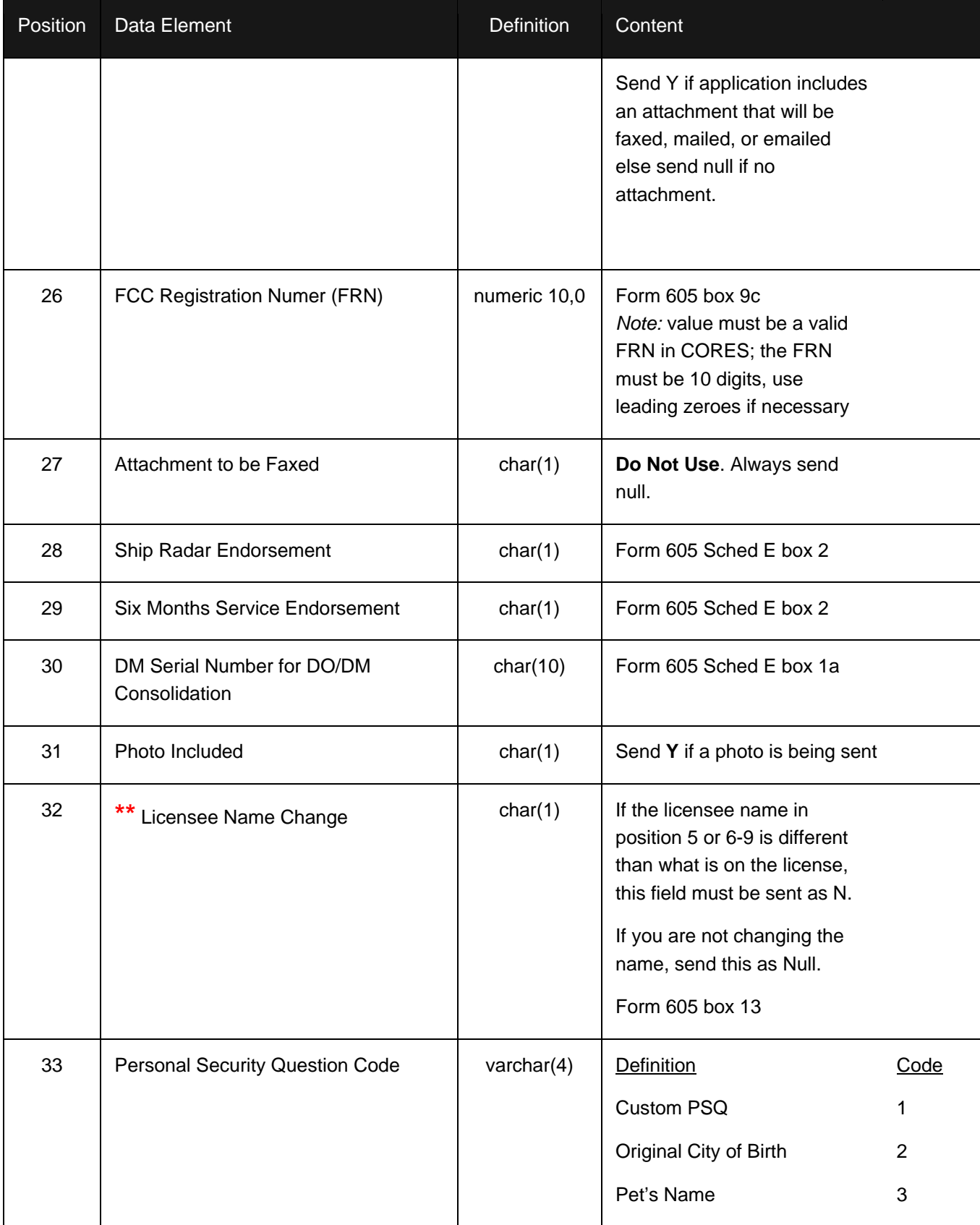

#### COLEM Electronic Batch Filing Guide

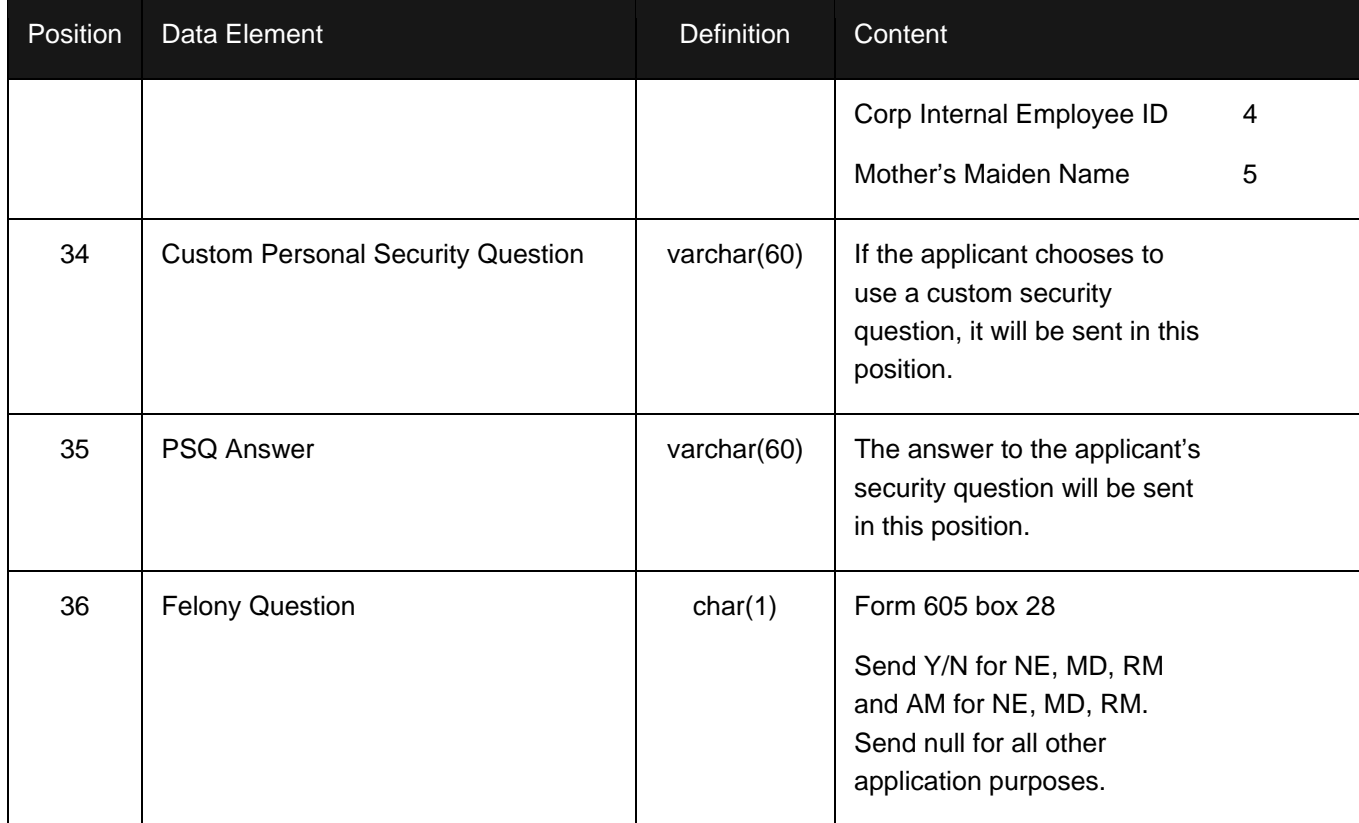

**\*** If an applicant does not want to provide a social security number to the COLEM, the applicant is responsible for registering with the Commission Registration System (CORES) prior to filing in order to be assigned an FCC Registration Number (FRN). To register, the applicant should go to http://www.fcc.gov and click on the link labeled "Commission Registration System".

\*\* In ULS, a name change indicates a sale (or transfer of control) of the license(s) to another party and for which proper FCC approval has not been received or proper notification provided and this is what this field is used for. This is why this field is sent as **N**. For example, a name change due to marriage does not meet this criteria.

### **Attachments**

If an applicant requests a waiver by answering yes to question #8 on Form 605, the applicant must provide an attachment file to the COLEM. That attachment must be faxed to the Wireless Telecommunications Bureau in Gettysburg, PA or emailed to attach605@fcc.gov. Please write the applicant's FRN and file number or call sign, if available, on the fax or emailed attachment to identify it.

If an applicant answers yes to question #28 on Form 605 the applicant must fax an attachment to the Wireless Telecommunications Bureau in Gettysburg, PA or email the attachment to attach605@fcc.gov. Please include the applicant's FRN and file number or call sign, if available, on the fax or within email attachment to identify it.

### Response File

### File Definition

The response file is a variable length ASCII file containing only printable characters.

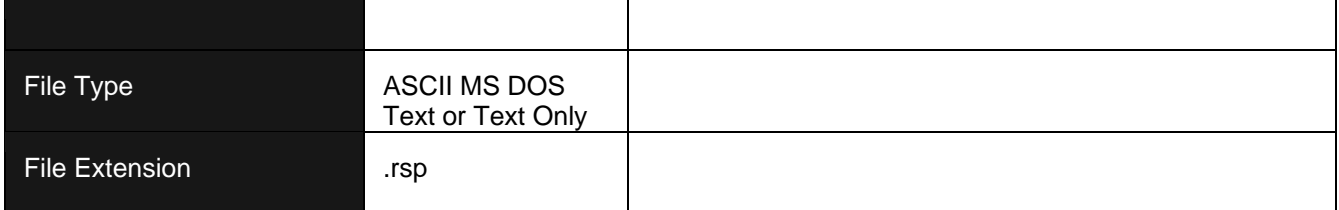

### File Record Types

There are two possible record types per file with the contents of each record delimited by a pipe "|". Each record type starts with the unique two-character record code. The length of each record is dependent upon the actual data contents of the fields in that record. The last data field of the record **is not** followed by "|".

The file always starts with an RS Record. (If ULS could not process the file at all, then the response file will only contain an RS record.) Following the RS record will be one RA record per application received.

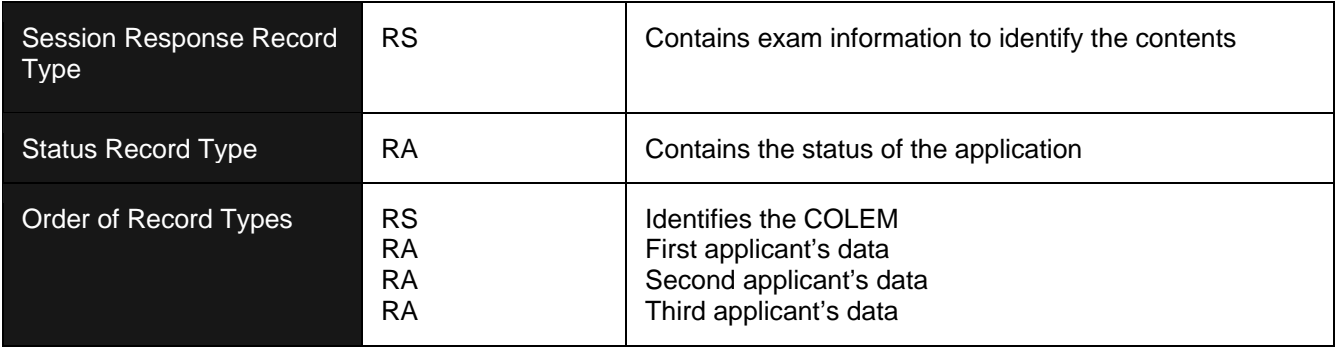

### Sample Session Response Record Type - RS

RS|L|02/28/2017

### Session Response Record Type - RS

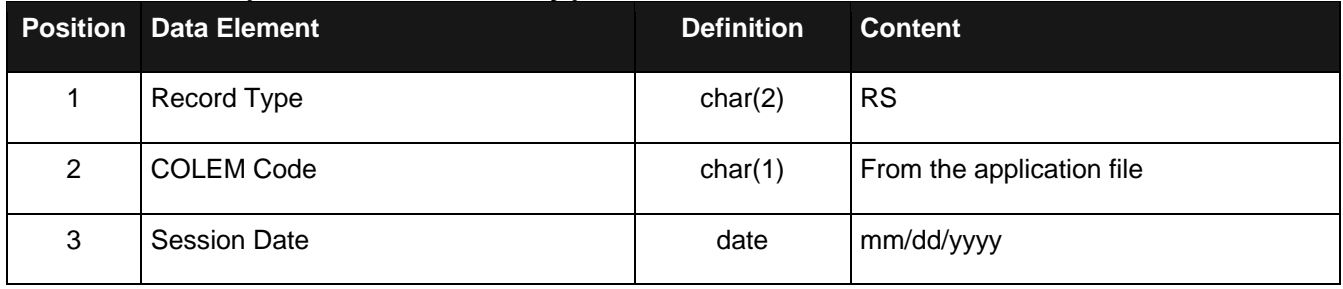

### Sample Status Record Type – RA

#### *Granted*

RA|0000162008|Jane|Q|Public||11375|PG00000524|0003215669|G|||

#### *Filed on Weekend*

RA|0000162009|John|Q|Public|Jr|21403||0004125599|0|||

### *File Rejected*

RA||Mary||Public||11372|||60|||

### Status Record Type - RA

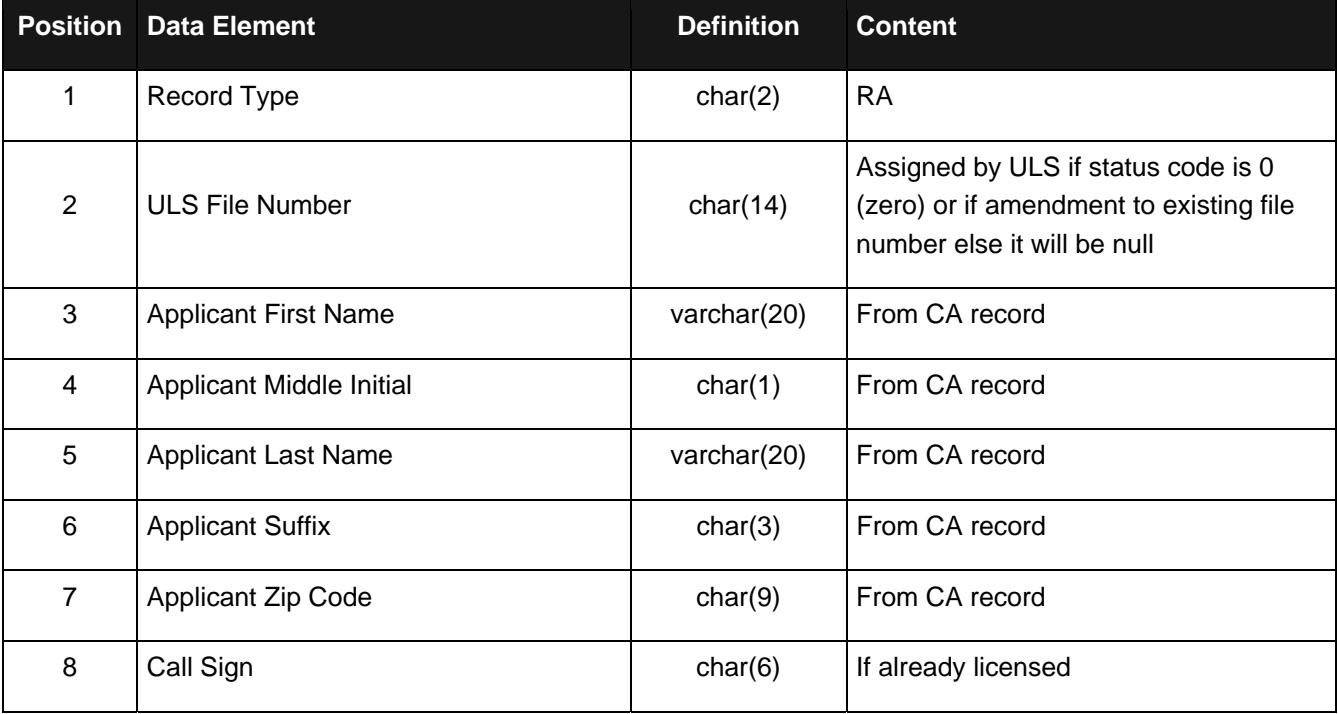

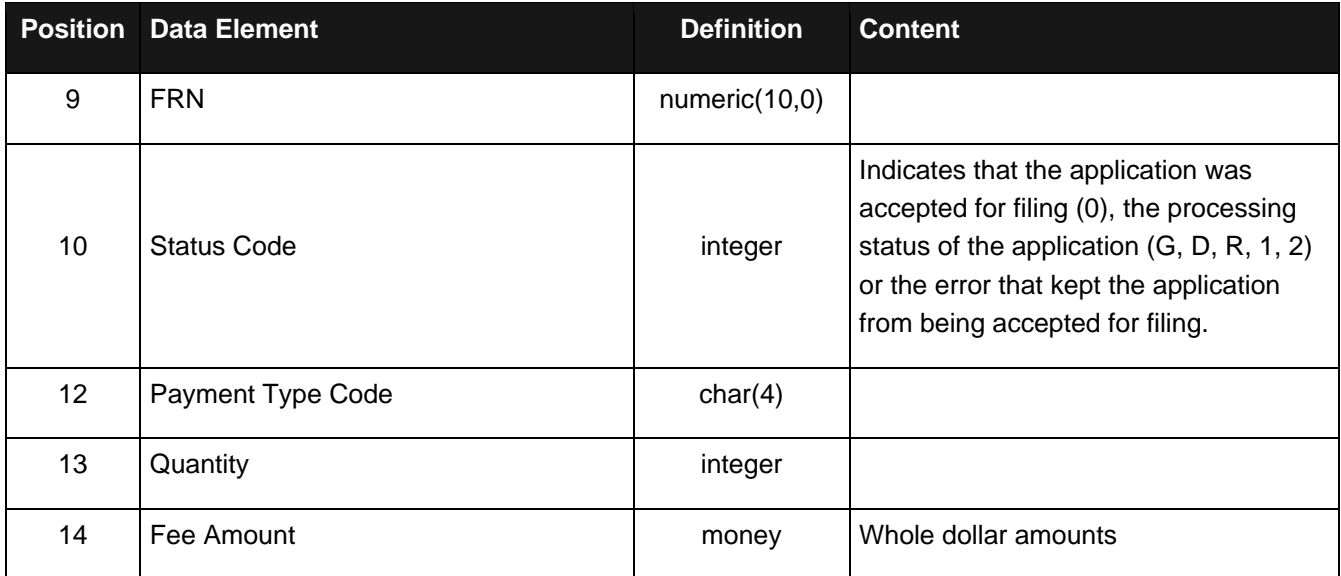

### Status Codes

Assuming the file format has the correct file format and therefore could be processed, there is at least one "RA" record per "CA" record received. For application files received on FCC business days, if the application data on the "CA" record is complete, a "G" is returned to indicate that the application was received and granted. The call sign is also returned in the response file. For application files received on weekends and holidays, if the application data on the "CA" record is complete, a zero is returned to indicate that the application was created and is accepted for filing, i.e., has been entered into ULS but is not yet processed. These applications are processed the morning of the next business day. If the application is accepted for filing, it can be downloaded in the daily data file from fcc.gov. It is also available in the following weekend's complete database download file. It can also be accessed online using ULS Application Search to check its status. If it has been granted, it can be accessed online using ULS License Search.

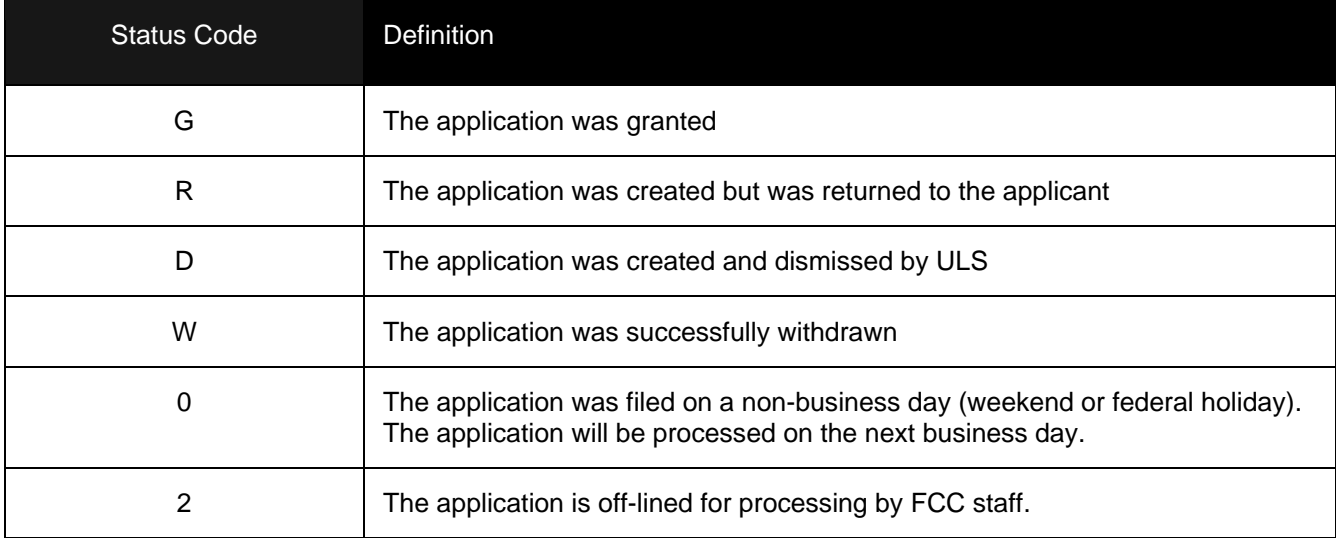

### Error Codes

A listing of current error code can be found at https://www.fcc.gov/uls-ebf/error-codes